Coordenador(a) deve acessar o SABExt (sabext.uece.br) e selecionar a opção

#### **Solicitação de Bolsas > Cotas de Bolsas > Indicar Bolsista**

Feito isso, aparecerá a tela abaixo, onde estarão listados todas as bolsas remuneradas aprovadas pra o projeto.

O Coordenador(a) deverá clicar em "Indicar Bolsista" conforme destacado na imagem. Deverá fazer isso para todos os bolsistas. Atentar para o tipo de bolsa: se Custeio ou FECOP.

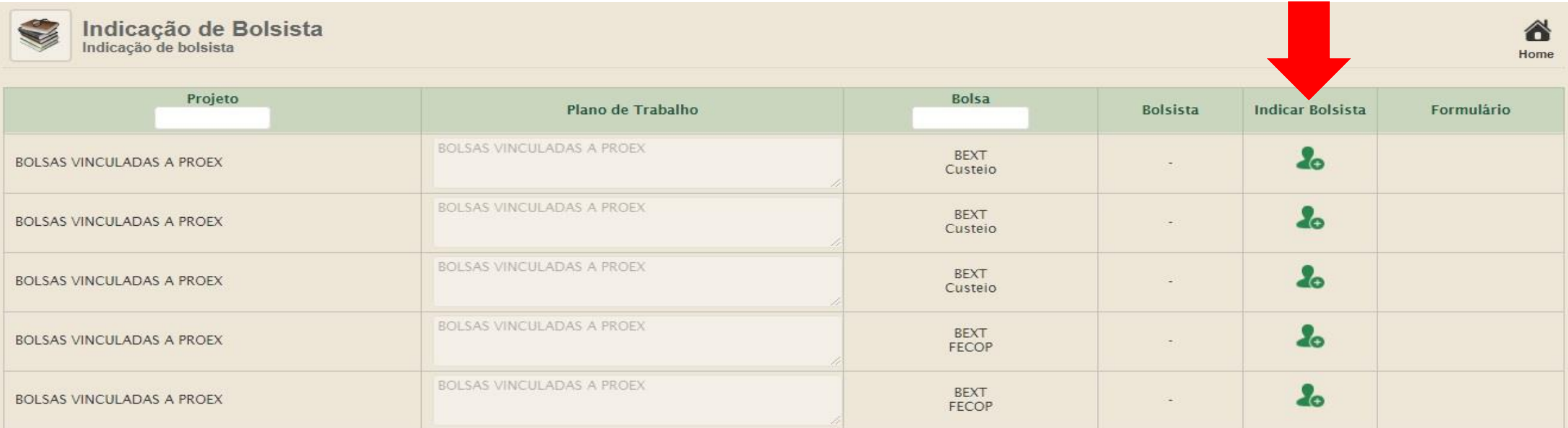

Aparecerá a tela abaixo, onde ele deve **Pesquisar** pelo bolsista (Matrícula, CPF ou Nome serão aceitos.

## Encontrando o bolsista, deve se clicar em **Selecionar** conforme indicado na imagem

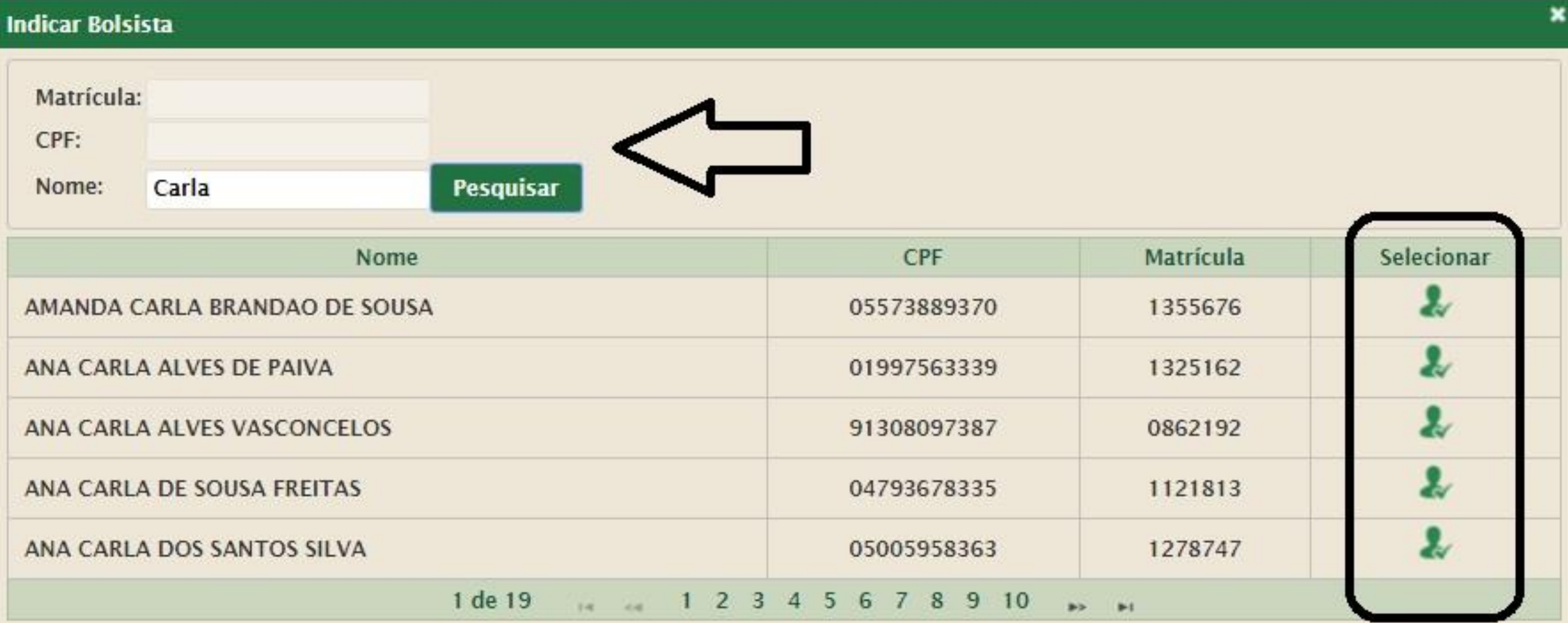

Após selecionado o bolsista, o(a) coordenador(a) deverá preencher todos os dados abaixo relacionados e, com tudo preenchido, clicar em **Salvar**.

## *Importante: Não errar ou esquecer os dígitos da Agência e Conta.*

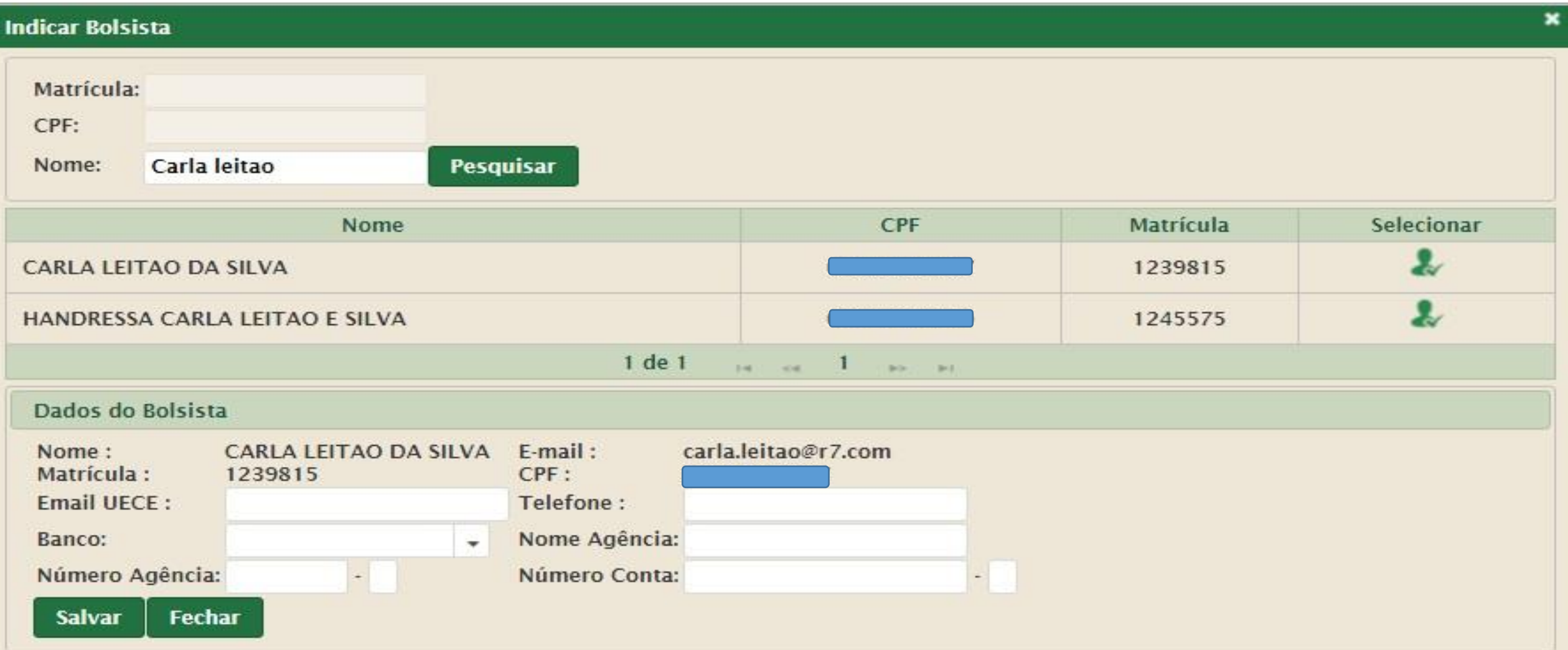

# Após tendo clicado em Salvar, aparecerá essa mensagem na barra azul confirmando que o bolsista foi cadastrado.

#### × **Indicar Bolsista** O bolsista CARLA LEITAO DA SILVA foi cadastrado com sucesso. Matrícula: CPF: Carla leitao **Pesquisar** Nome: Selecionar Matrícula Nome CPF **CARLA LEITAO DA SILVA** 1239815 1245575 HANDRESSA CARLA LEITAO E SILVA 1 de 1 THE COR No. No. Dados do Bolsista CARLA LEITAO DA SILVA E-mail: carla.leitao@r7.com Nome: Matrícula: 1239815  $CPF:$ carla.leitao@aluno.uece.b Telefone : Email UECE: 88 996797260 Banco Bradesco S.A. v Nome Agência: Acopiara Banco:  $-3$ Número Agência: 5302 Número Conta: 2596  $-8$ **Salvar** Fechar

Voltando a tela inicial, veja que um bolsista já está cadastrado (aparece o destaque em vermelho) e um outro ainda precisará ser cadastrado. Repete-se todo o procedimento feito para o primeiro.

Do bolsista já cadastrado será preciso clicar no **disquete** do campo **Formulário** para que se proceda o download do formulário de cadastro de bolsista do SABExt.

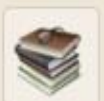

Indicação de Bolsista Indicação de bolsista

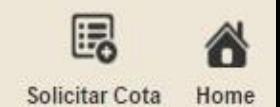

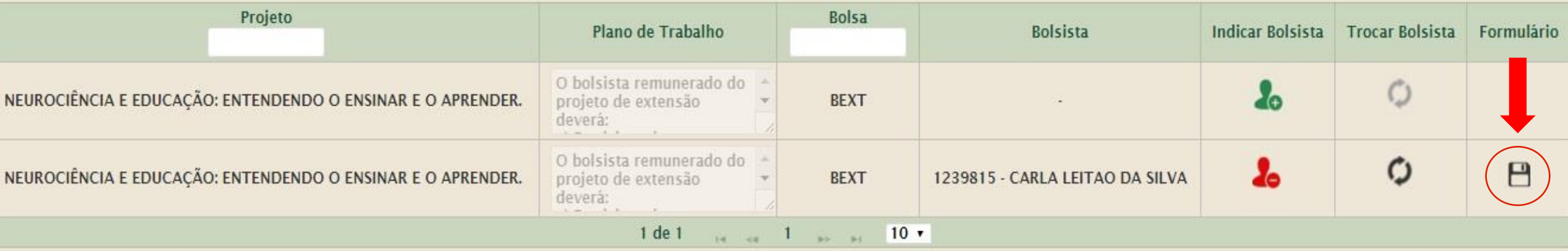

O formulário de cadastro de bolsista no SABExt é um arquivo em PDF semelhante a esse arquivo abaixo.

Formulário deve ser impresso e assinado pelo(a) coordenador(a) e pelo bolsista.

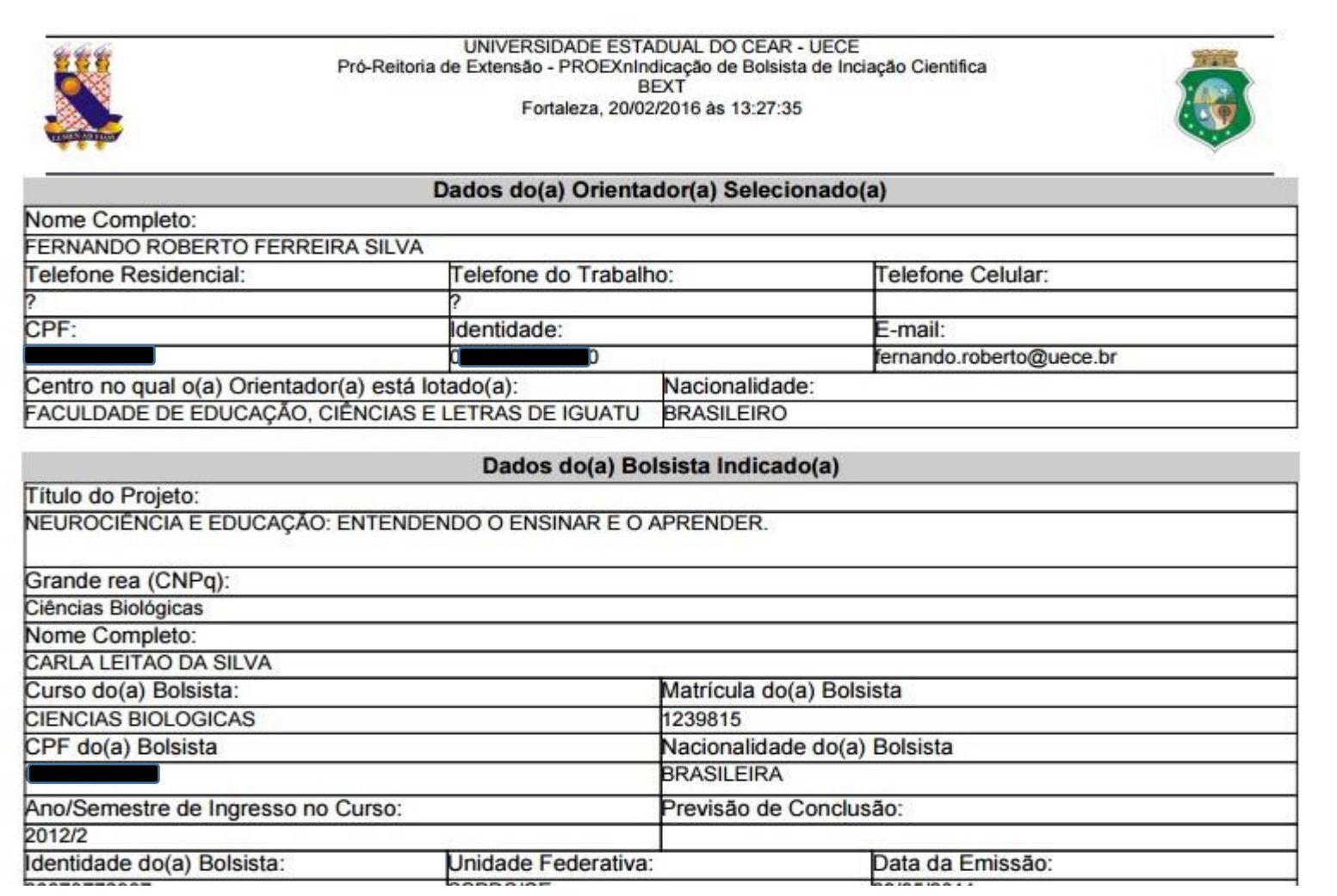